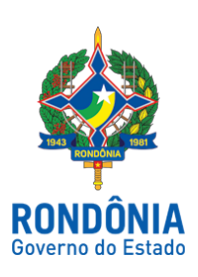

## CASA CIVIL - CASA CIVIL

## DECRETO N. 23.684, DE 27 DE FEVEREIRO DE 2019.

Reverte Praça da Polícia Militar do Estado de Rondônia e dá outras providências.

O GOVERNADOR DO ESTADO DE RONDÔNIA, no uso das atribuições que lhe confere o artigo 65, inciso V da Constituição do Estado,

## D E C R E T A:

Art. 1º. Fica o CB PM RE 9427-6 JONAS DE LIMA TORRES revertido ao Quadro de Praças da Polícia Militar do Estado de Rondônia - QPPM, a contar de 8 de fevereiro de 2019, por haver cessado o motivo que determinou sua cedência à Assembleia Legislativa do Estado de Rondônia - ALE/RO, em conformidade com o artigo 82 do Decreto-Lei nº 09-A, de 9 de março de 1982 - Estatuto dos Policiais Militares do Estado de Rondônia.

Art. 2º. Fica o CB PM RE 9427-6 JONAS DE LIMA TORRES classificado no Batalhão de Polícia Ambiental - BPA, a contar da mesma data de sua reversão, de acordo com o inciso I do § 1º do artigo 5º do Decreto nº 8.134, de 18 de dezembro de 1997.

Art. 3º. Este Decreto entra em vigor na data de sua publicação.

Palácio do Governo do Estado de Rondônia, em 27 de fevereiro de 2019, 131º da República.

## MARCOS JOSÉ ROCHA DOS SANTOS

Governador

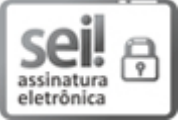

Documento assinado eletronicamente por Marcos José Rocha dos Santos, Governador, em 28/02/2019, às 13:13, conforme horário oficial de Brasília, com fundamento no caput III, art. 12 do [Decreto](http://www.diof.ro.gov.br/data/uploads/2017/04/Doe-05_04_2017.pdf) nº 21.794, de 5 Abril de 2017.

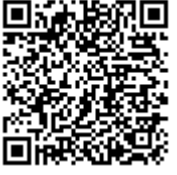

A autenticidade deste documento pode ser conferida no site http://sei.sistemas.ro.gov.br/sei/controlador\_externo.php? acao=documento\_conferir&id\_orgao\_acesso\_externo=0, informando o código verificador 4774811 e o código CRC B00B8FEE.

Referência: Caso responda esta Decreto, indicar expressamente o Processo nº 0021.056140/2019-11 SEI nº 4774811